# Leveraging Application Data Constraints to Optimize Database-Backed Web Applications

Xiaoxuan Liu<sup>1</sup>, Shuxian Wang<sup>1</sup>, Mengzhu Sun<sup>1</sup>, Sharon Lee<sup>1</sup>, Sicheng Pan<sup>1</sup>, Joshua Wu<sup>1</sup>, Cong Yan<sup>2</sup>, Junwen Yang<sup>4</sup>, Shan Lu<sup>3</sup>, Alvin Cheung<sup>1</sup>

 $1$ UC Berkeley, <sup>2</sup>Microsoft Research,  $3$ University of Chicago,  $4$ Meta

# ABSTRACT

Exploiting the relationships among data, such as primary and foreign keys, is a classical query optimization technique. As persistent data is increasingly being created and maintained programmatically (e.g., web applications), prior work that focuses on inferring data relationships by tabulating statistics from the stored data misses an important opportunity. We present CONSTROPT, the first tool that identifies data relationships by analyzing the programs that generate and maintain the persistent data. Once identified, CONSTROPT leverages the found constraints to optimize the application's physical design and query execution by rewriting queries. Instead of developing a fixed set of predefined rewriting rules, CONSTROPT employs an enumerate-test-verify technique to automatically exploit the discovered data constraints to improve query execution. Each resulting rewrite is provably equivalent semantically to the original query. Using 14 real-world web applications, our experiments show that CONSTROPT can discover over 4306 data constraints by analyzing application source code. On 3 of the evaluated applications, among queries with at least one constrained column, 42% can benefit from data layout optimization, and 35% are optimized by changing the application code. Finally, CONSTROPT 's constraintdriven optimizer improves the performance of 826 queries, 9.8% of which has over  $2\times$  speedup.

## 1 INTRODUCTION

From key constraints to the uniqueness of data values, relationships among attributes in a dataset are bases for relational query optimization. These data constraints occur in datasets across many different application domains [\[40,](#page-12-0) [51\]](#page-12-1), and have been used in optimization that ranges from normalizing relation schemas to reducing data redundancies [\[48\]](#page-12-2), detecting data errors [\[50\]](#page-12-3), to leveraging functional dependencies to improve query execution [\[46\]](#page-12-4).

There has been a long line of research that applies statistical [\[36\]](#page-12-5) and machine learning [\[33\]](#page-12-6) techniques to identify data constraints from persistently stored data. While such data-driven approaches have been effective in discovering constraints from collected datasets (such as those from census or physical experiments), we are unaware of techniques that target programmatically-generated datasets.

We encounter programmatically-generated datasets routinely in our daily lives—all websites process user inputs via web applications that generate persistently stored data. While there are means to express data constraints for programmatically-generated data, such as SQL constraints [\[31\]](#page-12-7) and various data validation APIs provided by web application frameworks [\[7,](#page-12-8) [16\]](#page-12-9), they all require developers to manually declare them in their applications, which has shown to be tedious and error-prone as developers due to their complexity [\[51\]](#page-12-1). As the artifacts that are used to generate or manipulate such datasets are often available (e.g., web application code,

synthetic data generators), relying on data analysis techniques to "re-discover" constraints by analyzing the stored data while ignoring the programmatic artifacts is simply a missed opportunity.

In this paper, we investigate the feasibility of discovering data constraints by analyzing the programs used to generate and process stored data. We currently focus on database-backed web applications, given their prevalence and public availability of artifacts. We study how such applications are developed and designed ConsTROPT, the first tool that automatically analyzes database-backed web applications to discover different data constraints in the stored data. Given the source code of a web application, CONSTROPT identifies code that issues queries and performs static code analysis to extract candidate constraints.

Compared to data-driven approaches whose accuracy relies on the quality of the input data, all constraints discovered by ConstrOpt are provably valid by construction as a result of program analysis, and CONSTROPT also comes with a checker that validates the constraints against the stored data in case data is altered via external means (e.g., bulk data loading directly using the database's SQL interface rather than via the application). Therefore, the extracted constraints can be readily leveraged in optimization.

We demonstrate the usefulness of the discovered constraints by using them to optimize application performance. CONSTROPT leverages extracted constraints to optimize various aspects of the application, including changing data schema to reduce storage, adding parameter precheck to avoid unnecessary communication between application and backend database, and rewriting SQL queries to improve query performance. The first two optimizations require modifying application settings and logic, therefore can only be carried out by CONSTROPT. To optimize query performance, we first install the extracted constraints into the database and see if the optimizer can use those constraints to optimize queries. However, as we discuss in Sec. [6.3,](#page-6-0) mainstream commercial and open-source databases fail to utilize CONSTROPT-extracted constraints as they rely on pattern-matching rules to rewrite queries [\[6,](#page-12-10) [10,](#page-12-11) [26,](#page-12-12) [34,](#page-12-13) [47\]](#page-12-14), and our extracted rules are often specific to the application. While we can modify the optimizer with additional rules, doing so can take substantial effort (e.g., it took more than two years for PostgreSQL developers to implement a pattern that removes the DISTINCT clause if the result is unique by definition, and this feature is yet to be merged [\[18\]](#page-12-15)) and might only benefit a few applications as rules are usually overly specific. Moreover, as previous work has shown [\[29\]](#page-12-16), blindly applying rules can degrade the query performance.

Hence, we instead propose an "enumerate-test-verify" approach in ConstrOpt, in which a number of candidate rewrites are first enumerated for each query based on various query features (e.g., whether it joins one of the tables with identified constraints). ConstrROPT subsequently estimates the cost of the rewritten query using the database's optimizer, and if the cost is less, CONSTROPT will verify that the rewritten and original queries are semantically equivalent using both test cases and a formal verifier before executing the rewritten query.

We evaluate CONSTROPT by using it to discover and optimize widely-deployed database-backed web applications automatically. As we will discuss in Sec. [7,](#page-8-0) our results show that CONSTROPT can discover a wide variety of data constraints. Furthermore, ConstrROPT's automatic query rewrite can detect 826 rewrites using the extracted constraints.

In sum, this paper makes the following contributions:

• We observe that data constraints are often embedded in artifacts that generate and process persistent data programmatically. In response, we design an algorithm based on static program analysis that automatically discovers such constraints from application code (Sec. [4\)](#page-2-0). To our knowledge, this is the first work that discovers data constraints from application source code and leverages them for query optimization.

• We use CONSTROPT-extracted constraints to optimize several parts of the application, including application code, physical design (Sec. [6.2\)](#page-6-1) and query rewriting. For query rewrite, rather than crafting a priori query transformation rules, we enumerate different candidate query rewrites and utilize formal verification to search for equivalent and efficient ones. This results in a simple yet general query optimizer that can significantly improve application performance (Sec. [6.3\)](#page-6-0).

• We build CONSTROPT, a tool that automatically extracts data constraints from web applications. Our evaluation using 14 popular open-source web applications shows that CONSTROPT can extract 4306 constraints (averaging 307 per application). We evaluate ConstrOpt's optimization on 3 applications. Leveraging the extracted constraints, among queries with constraints, 42% queries can benefit from data layout optimization, and 35% queries are optimized by changing application code. Finally, CONSTROPT's constraint-driven optimizer improves the performance of 826 queries, 9.8% of which has over 2× speedup.

# 2 BACKGROUND

#### 2.1 Structure of ORM applications

Applications built using Object-relational mapping (ORM) framework are structured using the model-view-controller (MVC) architecture. For example, when a web user submit a form through a URL like http://foo.com/wikis/id=1, a controller action wikis/index is triggered. This action takes in the parameters from the HTTP request (e.g., "1" in the URL) and interacts with the database by calling the ActiveRecord API implemented by the Rails Object-Relational Mapping framework. Rails translates ActiveRecord function calls (e.g., Wiki.where(id=1)) into SQL queries (e.g., a select query to retrieve wiki record with id=1), whose results are then serialized into model objects (e.g., the Wiki model) and returned to the controller. The returned objects are then passed to the view files to generate a webpage that is sent back to users.

#### <span id="page-1-0"></span>2.2 Associations among classes and tables

ORM frameworks provide an object-oriented interface to manage persistent data, where each class or class hierarchy is mapped to

database table(s). To support inheritance in relational databases, ORM frameworks either use one table to store data for all types under the same inheritance hierarchy (also called the "Table Per Hierarchy" approach), or store each type in its separate table (i.e., "Table Per Type"). Table Per Hierarchy results in one table storing all entities in the inheritance hierarchy. The table includes a "discriminator" column, which holds a value that identifies the actual type for each row.

To connect multiple classes, developers can define relationships between classes, such as belongs\_to, has\_one, and has\_many. Once defined, an object can simply retrieve its relevant objects of different class through its fields without writing explicit joins.

### 2.3 Data constraints in ORM applications

Data constraints are rules enforced on the persistent data. In general, there are three ways to express data constraints:

Front-end constraints. Developer can check for user input on the client side (e.g., check password length to be longer than 6 in a HTML file) and returns an error immediately when the check fails without contacting the application server.

Application constraints. The application code running on the server can also contain constraints. For instance, it can validate data values before inserting them into the database and only persists data when validation passes. As we will discuss in Sec. [4,](#page-2-0) a variety of constraints can be expressed in the application code.

Database constraints. Developer can also declare constraints in the database, such as primary and foreign keys, uniqueness, value nullness, and string length constraints.

As shown in previous work [\[51\]](#page-12-1), the first category contains very few constraints, while the latter two categories cover more than 99% of all constraints. In this paper we focus on the second category, application constraints, and describe how they can be generalized into several common patterns and discovered. As we will see in Sec. [7,](#page-8-0) most of these constraints inferred from the second category are actually not declared in the database, hence they are not leveraged by database query optimizer to improve query performance.

#### 3 OVERVIEW

We first give an overview of using CONSTROPT on an example abridged from Redmine [\[17\]](#page-12-17), a popular collaboration web application built using Rails. Redmine defines a User class to manage user information and a Project class to store project details. The Member class keeps track of each user's membership information (for example, one user can be a member of many projects). Rails stores user, member, and project information in separate database tables, and developers manipulate the stored data by calling Rails' functions. Listing [1](#page-2-1) shows the definition of the Member class on lines 1-4, and the code to create and save a Member object on lines 6-7. Line 4 utilizes the built-in validation API in Rails and is called whenever the object is saved to the database, as demonstrated in line 7 in this example. Line 4 is implemented in Rails by executing a query to determine whether a user with the same project already exists in the member table, and if so, raises an error. As written, the validation function implicitly defines a data constraint that given a project, the users belonging to the project are unique. Yet, it is only defined in the application code but not specified as part

of database schema, as developers can write arbitrary code in the validation function and not all of them can be easily translated to SQL constraints.

```
1 # Member Class definition
2 class Member
     belongs_to : user, : project
     validates_uniqueness_of :user_id, :scope => :project_id
   Create a Member object and save it to the database
 member = Member.new(user_id=1, project_id=2)7 member . save
```
#### Listing 1: Redmine code with an implicit data constraint

Once the uniqueness constraint is discovered, CONSTROPT can leverage this constraint to improve application performance. For example, Listing [2](#page-2-2) shows a Redmine query that selects all the active users working on a given project. This query has a DISTINCT keyword to filter out duplicate users. But, given the constraint mentioned above, the users working on the same project are guaranteed to be unique, hence there is no need to run duplicate elimination. With 100K records in the users tables, this query can be accelerated by 1.65× with removing DISTINCT keyword. However, the query optimizer cannot perform this optimization for two reasons: the database's inability to optimize queries with missing constraints, and the optimizer's failure in leveraging the constraints even if the missing constraints are reinstalled. As we will show, many similar constraints are "hidden" in applications that manipulate persistent data, and we are unaware of any existing tool that can discover them. Moreover, as shown in Sec. [7,](#page-8-0) even if we install such "hidden" constraints into the database, the optimizer still fails to leverage them to optimize queries because traditional DBMS uses heuristics to rewrite queries, and they cannot cover all possible optimizations, such as the one shown here.

```
1 SELECT DISTINCT users .* FROM users
2 INNER JOIN members ON members . user_id = users . id
3 WHERE users . status = 'active ' AND ( members . project_id = 2)
```
#### Listing 2: Query issued by Redmine

CONSTROPT is built to bridge the gap between application and database. Unlike existing DBMS that use heuristics to optimize queries, tool enumerates potential rewrites and validates equivalence afterwards to better leverage constraints. It consists of two components as shown in Figure [1.](#page-2-3)

- Constraint extraction. CONSTROPT first performs static analysis on application source code to extract constraints. CONSTROPT detects constraints by matching code patterns as defined in Sec. [4.](#page-2-0) The extracted constraints are valid by construction, but ConstrROPT also generates a checker program for constraint validation against the stored data in case the application violates any of our assumptions stated in Sec. [5.1.](#page-5-0)
- Offline optimization. CONSTROPT first extracts queries issued by running application tests and then makes various optimizations based on extracted constraints. The optimization step is completed offline, and the optimizations are summarized below:
	- Optimizing data layout. If a string column has a limited set of candidate values, that is, there is an inclusion constraint on the column, CONSTROPT will change the data type from string to enum to save the storage and speed up queries.
	- Adding prechecks on user inputs. CONSTROPT utilizes format and length constraints to optimize application logic by adding

<span id="page-2-3"></span>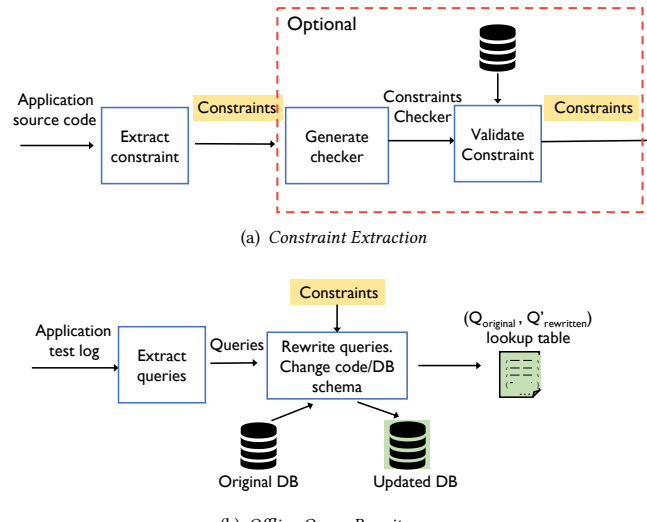

(b) Offline Query Rewrite

Figure 1: System Architecture

precheck on user inputs and avoiding issuing queries to the database if the input violates length or format requirements.

- Query rewrite. CONSTROPT rewrites queries and improves query performance by using extracted integrity constraints. When rewriting queries, CONSTROPT enumerates feasible rewrites (e.g., remove DISTINCT, add LIMIT 1, remove predicates, etc.) based on existing constraints. After that, CONSTROPT filters out slow rewrites based on estimated cost and performs tests to eliminate many inequivalent ones. Finally, CONSTROPT formally verifies each candidate and keeps only those that are semantically equivalent to the original query. To identify which query to issue after deployment, CONSTROPT keeps a lookup table comprising the original and optimized query pairs.

As the application runs, CONSTROPT intercepts all queries issued by the application and rewrites them if they exist in the lookup table. Then, CONSTROPT sends the rewritten queries to the updated database with the optimized data layout.

We now discuss the different types of data constraints inherent in the application code and how CONSTROPT detects them. Then we introduce the optimizations that leverage these constraints, followed by a detailed evaluation using popular real-world databasebacked Rails applications.

#### <span id="page-2-0"></span>4 DETECTING CONSTRAINTS

CONSTROPT extracts both application constraints and database constraints automatically from the source code. Application constraints are embedded semantically in the application code when developers define the model class. Database constraints are specified explicitly in the migration files [\[13\]](#page-12-18), which are used to alter database schema over time. Constraints defined in migration files will later be installed into the database as database constraints.

Because of the flexibility, convenience of use, and capacity to manage errors, many constraints are written in the application rather than the database, as indicated in Sec. [7.2.](#page-8-1) Defining constraints in the application code is more flexible since the constraint type is not limited, and developers may apply any complicated logic

Table 1: Rails data validation patterns. In Django [\[7\]](#page-12-8) and Hibernate [\[24\]](#page-12-19), all patterns are implemented similarly.

<span id="page-3-1"></span>

| <b>Built-in Validation</b>                                                                                                    |            |                                                                                                    |  |  |  |  |  |  |
|----------------------------------------------------------------------------------------------------|------------|----------------------------------------------------------------------------------------------------|--|--|--|--|--|--|
| Code Pattern                                                                                                    | Category   | <b>Constraint Description</b>                                                                                                    |  |  |  |  |  |  |
| validates_inclusion_of: field, in value list                                                                                                    | Inclusion  | field takes value from value list                                                                                                    |  |  |  |  |  |  |
| validates_presence_of:field                                                                                                    | Presence   | field is not NULL                                                                                                    |  |  |  |  |  |  |
| validates_uniqueness_of: field, scope: scope_field   scope_field_list                                                                                                    | Uniqueness | (field, scope_field)   [field] + scope_field_list is unique                                                                                                    |  |  |  |  |  |  |
| validates_length_of   validates_size_of: field,<br>$minimum \Rightarrow value, maximum \Rightarrow value,$<br>in   within value range                                                                                                    | Length     | field has type string, and its length is within the given range                                                                                                    |  |  |  |  |  |  |
| validates_format_of: field, :with => regex                                                                                                    | Format     | field matches the format specified by the regex                                                                                                    |  |  |  |  |  |  |
| validates_numericality_of: field, greater_than:<br>value, greater_than_or_equal_to: value, equal_to:<br>value, less_than: value, less_than_or_equal_to: value                                                                                                    | Numerical  | field's numerical value matches the condition specified by the compari-<br>son keywords                                                                                                    |  |  |  |  |  |  |
| <b>Custom Validation</b>                                                                                                    |            |                                                                                                    |  |  |  |  |  |  |
| if cond<br>errors.add(error message)<br>where<br>$cond := expr   op(cond, expr)$<br>$a := constant$   field<br>binop := >   >=   <   <=   ==<br>$api\_call := length   size   nil?   empty?   blank?$<br>none?   any?   exists?   to_s   to_i   to_f<br>$expr := binop(a, a)   api_call(a)$<br>op := $     88$ | Custom     | cond will produce error, so constraints are generated by taking the<br>negation of cond.<br>CONSTROPT compares field against the database schema to ensure<br>it is a column persistent in the database and CONSTROPT makes sure<br>cond uses at lease one database column. |  |  |  |  |  |  |

to restrict the field. Meanwhile, constraints not supported by the database must be expressed as user-defined functions (UDFs), which are normally written in SQL and tedious to express complicated logic. Furthermore, as shown in Sec. [4.1,](#page-3-0) ORM frameworks have a number of simple built-in APIs for expressing typical constraints. Finally, developers can associate meaningful error messages when constraints are violated. Whereas the database only throw low level errors that are rarely caught by the developers [\[51\]](#page-12-1). Hence, once triggered, the web user's session will most likely crash, with all the filled-in contents lost with a cryptic SQL error shown to users.

CONSTROPT uses both the database constraints and application constraints to improve the query performance. CONSTROPT works by parsing the application source code, building an abstract syntax tree (AST) for each file, and pattern-matching on the AST nodes. Table [1](#page-3-1) and Table [2](#page-5-1) lists all the patterns leveraged by CONSTROPT to extract constraints of different types as shown below.

- Inclusion: the field value is restricted to a limited set.
- Presence: the field value cannot be null. This is the same as the SQL NOT NULL constraint, but is only implicitly defined in the application code.
- Length: the length of a string field should be in a certain range.
- Uniqueness: same as the SQL uniqueness constraint, but is only defined in the application.
- Format: the value of a string field must match a regular expression, which is specified in the application code.
- Numerical: the value of a numerical field must lie in the range specified in the application code.
- Foreign key: same as the SQL foreign key constraint, where the field points to the primary key of the referenced table.

For each constraint, we first describe how it conceptually arises from application code, followed by an example, and then the general code pattern that CONSTROPT uses for extraction.

# <span id="page-3-0"></span>4.1 Data validation

Data validation is the most important method for extracting the application constraints. It's an important feature of ORM-based apps since it ensures that only valid data is kept in the database. Similar to SQL triggers, most ORMs provides callback mechanisms (e.g., validation functions provided by Rails [\[16\]](#page-12-9), Django validators[\[7\]](#page-12-8), Hibernate validators [\[24\]](#page-12-19), etc.) where a function is triggered automatically every time before data is saved to the database. The callback can be one of the ORM's built-in functions that captures common attributes to validate, or one of the user's own validation procedures. Inside the callback function, a built-in or customized property is checked on the data to be saved, and the function returns an error without saving the data if the check fails. Consequently, such checks lead to constraints that must be satisfied by all data stored in the database.

As an example, Listing [3](#page-3-2) shows two types of validation callbacks from OpenProject [\[12\]](#page-12-20). First, in line 3, a Rails built-in validation function, validate\_format\_of, is used to check if the specified field email satisfies the regular expression in Line 4. Then, in line 7, a custom validation function validate\_name, defined in lines 8–10, is registered to ensure the length of the name field in the User table does not exceed 30 characters, implying a data constraint that length(name)≤30.

```
1 class User < ApplicationRecord
    # built-in validation
    validates_format_of :email, :with =>
    '' / \lambda ( [\uparrow @ \lambda s ]+) @ (( ? : [-a - z0 - 9] + \lambda .) + [ a - z ] {2,} ) \lambda Z / i "# custom validation
    validate : validate_name
    def validate_name
      if length (name) > 30
         errors.add (: name, "is too long (maximum is 30 characters)")
```
## Listing 3: Validation function excerpt from OpenProject

To extract data constraints from validation functions, CONSTROPT identifies all uses of built-in validations and custom validations registered through validate. As each built-in validation checks for a particular data property, such as validates\_length\_of checks for

length of the passed in field, we define a constraint code template for each built-in validation as shown in Table [1,](#page-3-1) and use the template to generate a constraint by analyzing the parameter(s) passed to the validation function. For instance, the constraint template for validates\_format\_of is validates format of : field, :with => regex, where the validation function checks field against the format expressed by the regex. Both field and regex are template parameters provided by the application code. CONSTROPT then generates a constraint for each use of a built-in validation.

To handle custom validations, CONSTROPT walks through the parsed AST of the function body to identify the branch condition leading to an error statement. It then matches the branch condition with pre-defined patterns as shown in Table [1,](#page-3-1) and uses the negation of the condition as a constraint if the pattern-match succeeds. For instance, in Listing [3,](#page-3-2) CONSTROPT identifies that the condition name.length > 30 leads to an error statement shown in Line 10. The branch condition is matched as api\_call(field) > constant from the grammar. It then derives a constraint on the User table as the negation of the condition, i.e.,  $!($  name. length  $> 30$ ).

#### 4.2 Class relationships

ORM frameworks support complex relationships between classes such as class hierarchies, polymorphic one-to-many, etc. The framework maintains those relationships, which can be found as constraints on persistent data. The specific patterns are listed in Table [2.](#page-5-1)

4.2.1 Type hierarchy. As discussed in Sec. [2.2,](#page-1-0) ORMs use different mechanisms to support inheritance in relational databases, such as one table per entire class hierarchy, or one table per class. By default, Rails [\[14\]](#page-12-21) (and similarly Django [\[1\]](#page-12-22)) uses the table per hierarchy mechanism where an additional string field to store the classname is used to differentiate different class instances. This field is called type by default, or can be explicitly defined by the user in the inheritance\_column. Similar to the example in Listing [4,](#page-4-0) where both Firm and Client inherit from Company. Rails keeps a single companies table to store instances of both Firm and Client, with the type field of this table indicating which class the record belongs to. This mechanism introduces an inclusion constraint, where the value of the type field can only be Firm or Client.

```
1 class Company < ActiveRecord :: Base ;
2 class Firm < Company ;
```
3 class Client < Company ;

#### Listing 4: Example of type inheritance, with bodies of the class definitions omitted due to space

To extract class inheritance constraints, CONSTROPT maps each class to its inherited classes by searching for class definitions in the code. CONSTROPT then generates inclusion constraints for each entry in the mapping where the key is the table and column name, and the value is the value range of the inclusion constraint. For instance, in the case shown in Listing [4,](#page-4-0) CONSTROPT will detect that Company.type can only have values 'Firm' or 'Client'.

4.2.2 Polymorphic definitions. Similar to type fields in class inheritance, ORM frameworks allows developers to define a field that refers to the primary key of multiple tables, and uses an extra string field to identify which table the record belongs to. An example is shown in Listing [5:](#page-4-1) each Organization and User object contains

a single Address, and hence an Address object can belong to either an Organization or a User. This polymorphic relationship is declared in line 2, where each Address is set to belong to an addressable interface, and the Organization and User classes are declared as addressable in lines 5 and 8.

Internally, since all Address records are stored in a single address table, Rails adds an integer field addressable\_id which refers to a primary key in either the organizations or users table, and a string field addressable\_type to store the type name of the object that an address belongs to. This mechanism allows for inclusion constraints where addressable\_type can only take the value of 'Organization' or 'User'. Similar to the type hierarchy, CONSTROPT automatically analyzes and infers such constraints.

CONSTROPT also extracts polymorphic definitions by building a mapping from the polymorphic class name and the interface name (e.g., (Address, addressable)) to a list of classes that use the interface (e.g., ['Organization', 'User'])

<span id="page-4-1"></span>1 class Address < ActiveRecord :: base belongs\_to : addressable, polymorphic: true 4 class Organization < ActiveRecord::base has\_one :addresses, as: :addressable 7 class User < ActiveRecord :: base

has\_one :addresses, as: :addressable

3

6

#### Listing 5: Example of a polymorphic interface definition

4.2.3 has one association. ORMs provide has\_one associations to express that exactly one other class has a reference to a class object. Listing [6](#page-4-2) shows an example, where line 2 declares a WikiPage object belonging to a Project object, while each Project has only one WikiPage (line 5). With the belongs\_to association, a foreign key field project\_id is added to the wikipages table. This implies that the constraint project\_id is unique across the wikipage table.

<span id="page-4-2"></span> class WikiPage < ActiveRecord :: base belongs\_to project , class\_name : 'Project ' 3 class Project < ActiveRecord :: base

5 has\_one wikipage , class\_name : 'WikiPage '

#### Listing 6: Example of data association declaration

CONSTROPT extracts such associations by matching the has\_one keyword for each class, and records its class\_name and the associated class. A unique constraint is then generated on the class\_name\_id field of the table identified by the associated class name.

#### 4.3 Field definition with state machines

Instead of issuing an UPDATE query, applications often use libraries to change the value of a field. For instance, the state\_machine library is commonly used to define how the value of a field can be changed [\[15\]](#page-12-23). An example is shown in Listing [7](#page-4-3) from Spree [\[21\]](#page-12-24), where changing the state field is done by a state\_machine: as shown in line 2, the value of state can be changed from 'checking', 'pending', 'complete' to 'processing' only when the

start\_processing event is triggered. Using state\_machine to update state implies a constraint where the value of state can only be one of the string literals defined within the state machine.

```
1 class Payment
```

```
state_machine : state, initial: 'checkout' do
  event : start_processing do
```
<span id="page-5-1"></span>Table 2: Constraint patterns and summary for class relationships and field definition, with similar implementations in Django and Hibernate.

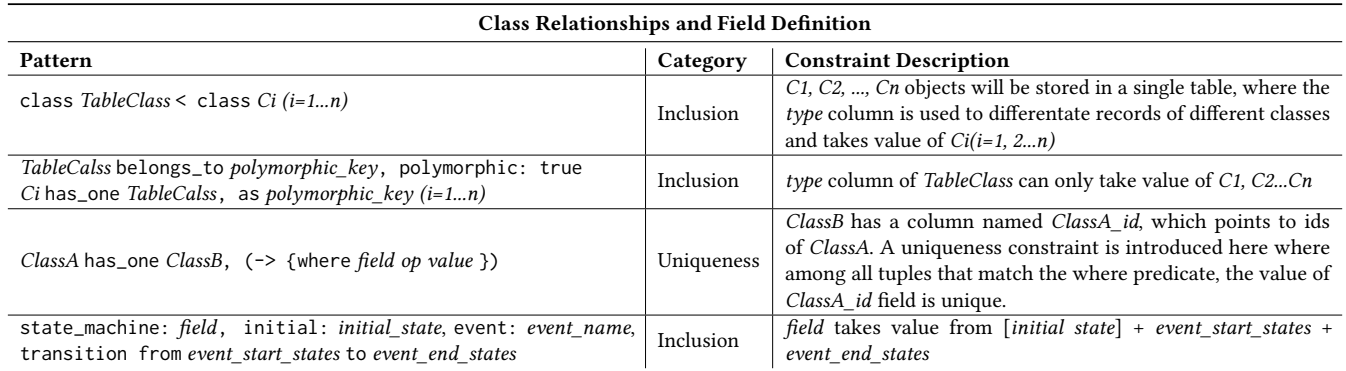

```
4 transition from :[ 'checkout ','pending ','complete '] ,
        to: 'processing
6 event : failure do
  7 transition from :[ 'pending ', 'processing '] , to :'failed '
```
#### Listing 7: Example of field definition using the state machine library from Spree

ConstrOpt extracts state machine constraints by first identifying state\_machine library calls. It checks the first parameter of the library call to see if it involves a field that is persistently stored. It then goes through each of the event functions and extracts all parameters in the from: and to: expressions to obtain all the potential state values. If all the values are string literals, CONSTROPT will generate a corresponding inclusion constraint. In using state machines, the state variable can only be changed when the specified event takes place [\[22\]](#page-12-25). Therefore, all possible states must appear within the same state\_machine construct, as shown in Listing [7.](#page-4-3)

## 5 VALIDITY OF OUR APPROACH

We now describe assumptions we make, and how CONSTROPT can handle different situations pertaining to application changes.

# <span id="page-5-0"></span>5.1 Assumptions

We make the following assumptions about ORM applications:

- Data validation, as discussed in Sec. [4,](#page-2-0) is not bypassed. Even though developers can skip validation when saving an object by setting the validate parameter to false (e.g., obj. save(validate: false), such behavior violates the design principle of validation and is highly discouraged [\[23\]](#page-12-26). We scan the code of all 14 applications used in evaluation and only find two cases where the developer skips the validation. Those two cases update only fields that are irrelevant to validation, and therefore do not affect the validity of the extracted constraints.
- The application does not use any non-analyzable third-party library that breaks existing constraints. We assume that the application code is analyzable, as we cannot guarantee constraint validity if a third-party library whose source code is not available modifies the fields involved in the constraints. However, this case is rare and we did not find any in the evaluated applications.

Given these assumptions, CONSTROPT will generate valid constraints. While we focus on the scenario of the database accessed by a single application, but in case where multiple applications can

access the same database, CONSTROPT simply takes the intersection of all constraints detected from each application to ensure validity.

## 5.2 Code upgrade

Application code evolves over time, and CONSTROPT generates valid constraints by handling different code updates as follows: (1) The new code infers constraints that are different from the old version. In this case, the developer can run CONSTROPT to re-detect constraints. As shown in Sec. [7.3,](#page-9-0) re-extracting constraints is fast and efficient and can be performed each time the code is updated. Moreover, incremental constraint detection can be performed by scanning only the modified files to further reduce the time needed to extract constraints. (2) When upgrading an application, the newly added or changed constraints might be incompatible with old data. As shown in previous work [\[51\]](#page-12-1), the mismatch between constraints and data is problematic and developers should be responsible for data integrity as it may break the application. Multiple methods have been proposed to fix the problem. For example, migration files can be used to fix bad data in the database [\[13\]](#page-12-18), where all the old data in the database will be checked against the new set of database. CONSTROPT's checker program described in Sec. [5.3](#page-5-2) can also help developers identify such data integrity problems and ensure the validity of extracted constraints.

#### <span id="page-5-2"></span>5.3 External changes and constraints checker

In case where the database contents are not only modified by the application, such as when a database administrator manually changes the contents of the database via the database console, the constraints that were detected by CONSTROPT may become invalid. Although such case is discouraged and expected to be rare, CONSTROPT comes with a checker to examine whether constraints still hold after a third-party modifies the database, to be discuss in Sec. [5.3.](#page-5-2) The checker can be used to validate the extracted constraints under the two assumptions described in Sec. [5.1](#page-5-0) as well.

For every extracted constraint, CONSTROPT generates a Ruby script that can be used to scan all the data from the database and checks whether the extracted constraints are valid. To validate the constraint that a field must match the format for all records in the class, the CONSTROPT checker's genFormat function generates a checking script for the format constraint identified by the class name, field, format regular expression that are involved. For instance, given the constraint the email field must be in a correct format as shown in Listing [3,](#page-3-2) running the generated script will scan through each of the User records, and checks if each record has a valid email address by matching it against the input regular expression. The checker script can be run against a concrete database instance and remove any CONSTROPT-extracted constraints that are no longer valid. In general, we expect such scenario to be rare, and leave the decision of when to run the checker script to the developer.

## 6 QUERY ANALYSIS AND OPTIMIZATION

We now discuss how CONSTROPT rewrites queries with the extracted constraints. We summarize the constraints used in different optimization as stated in Table [4,](#page-8-2) and discuss how CONSTROPT leverages them to optimize queries by changing the source code or database schema and rewriting queries based on our enumeratetest-verify approach.

## 6.1 Query extraction

CONSTROPT extracts queries that can be issued by the application by running its provided test cases and analyzing the log file that records all SQL queries executed. Such tests are good approximations of the queries that the application can possibly issue as they are carefully created with a high percentage of code coverage (over 92% for the applications used in our evaluation).

# <span id="page-6-1"></span>6.2 Optimizing application code and physical design

ConstrOpt leverages the extracted constraints to optimize queries by rewriting application code and changing the datatype of underlying storage. We describe both below.

Adding prechecks to avoid issuing queries. A query can be completely removed if it returns empty results. For example, for a query containing a predicate that compares a field with user input, we can add a precheck in the application code to issue the query only if the input matches the field's associated constraints.

Listing [8](#page-6-2) shows an example from Dev.to [\[3\]](#page-12-27), where CONSTROPT adds precheck on the string field username. Here CONSTROPT extracts a constraint that all characters in username must be digits, letters, or underscores, as expressed by matching the regular expression in line 1. For the query that retrieves users given username (line 2) specified by the user parameter, we add a precheck to the parameter (line 4) that avoids issuing the query altogether if the parameter contains invalid characters and hence is impossible to match a username in the database.

```
1 + if param[:username].match(/\A[a-zA-Z0-9_]+\z/)
      user = User.where(username: param[:username])
3 + else
```

```
4 + user = nil
```
# Listing 8: Adding parameter check example from Dev.to [\[3\]](#page-12-27). + indicates code added by CONSTROPT.

To implement this, CONSTROPT checks each query  $Q$  for the presence of the predicate TableName.field=param. Using the data flow graph, CONSTROPT then traces if param is computed from the user input and whether there is a CONSTROPT-extracted constraint <span id="page-6-3"></span>Table 3: Rewrite types supported by mainstream DBMS. RD: Remove Distinct; AL: Add Limit One; PE/I: Predicate Elimination/Introduction; JE/I: Join Elimination/Introduction; ES: Detecting the Empty Answer Set.

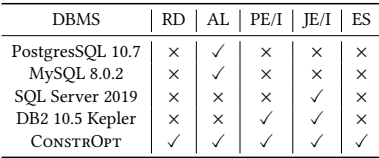

associated with field. If  $Q$  satisfies these criteria, CONSTROPT adds the precheck as shown in Listing [8.](#page-6-2)

Altering database schema. If a string field contains an inclusion constraint (i.e., its value can only come from a limited set of literals), we change its physical design and replace the field with an enumeration type. Since enumeration comparison is faster than string comparison, changing the storage format can reduce the time to process predicates on that field. Additionally, it also improves space efficiency, as the enumeration type is stored using only four bytes in the database [\[8,](#page-12-28) [9\]](#page-12-29).

To implement this optimization, CONSTROPT checks all extracted inclusion constraints and changes the type of field f to enumeration type if there is an inclusion constraint on the field. Queries involving field f will remain unchanged as the database will perform type conversion when running the query.

Notice that the above mentioned optimizations can only be performed by CONSTROPT: the database is unaware if a query parameter is derived from user inputs and is unable to add prechecks on input columns. Moreover, the database is also unaware of inclusion constraints and thus cannot alter its schema automatically. Using ConstrOpt, however, a large number of queries can benefit from the two optimizations as we will discuss in Sec. [7.3.](#page-9-0)

## <span id="page-6-0"></span>6.3 Rewriting Queries

The last two optimizations do not need modifying the query, however many queries do require exploiting extracted constraints to change the query to a semantically comparable but more efficient one. In Table [4,](#page-8-2) we outline the taxonomy of using constraints for query optimizations in CONSTROPT.

We first install the CONSTROPT-extracted constraints into the database and see if the database can leverage them to optimize queries. However, as shown in Sec. [7.4,](#page-10-0) only a few queries can benefit even after the constraints are in place. Most major database management systems, as shown in Table [3,](#page-6-3) are unable to leverage CONSTROPT-extracted constraints to optimize queries. The reason is that existing DBMS relies on heuristics to exploit constraints and rewrite queries. Each type of rewrite necessitates different rules, and some of which are rather complex. For instance, to remove the DISTINCT keyword in a query after identifying a uniqueness constraint, the optimizer must track the uniqueness of all the columns used in every operator, since not all query operators preserve the uniqueness of the input (e.g., projection) [\[18\]](#page-12-15). Implementing such rules requires substantial effort, yet it is unclear how generally applicable they are. For instance, in the Redmine only 399 out of 2283 queries use DISTINCT, among which only 67 can be removed. <span id="page-7-0"></span>Algorithm 1 Rewrite generation, test, and verification algorithm Input: Original query  $Q$ , and all constraints  $C$ . **Output:** Equivalent rewrite  $R$  with the minimum cost. 1: // Step 1: enumerating potential rewrites. 2:  $fields = get fields used in Q$ 3:  $CQ = get\_constraints\_on\_fields(fields, C)$ 4:  $rewrite\_types = get\_constraint\_rewrites(CQ)$ 5:  $R_{enumerate} = \{O\}$ 6: for  $rt \in rewrite\_types$  do 7:  $R_t = \{\}$  // rewrites after applying rt 8: for candidate  $\in$  Renumerate do 9:  $R_t$  += apply\_transformation(*rt*, *candidate*) 10:  $R_{enumerate}$  +=  $R_t$ 11: 12: // Step 2: Cost estimation and testing rewrites. 13:  $R_{cost} = \{\}$ 14: for candidate  $\in$  Renumerate do 15: if  $cost(candidate) < cost(Q)$  then 16:  $R_{cost}.add(candidate)$ 17:  $R_{test} = \{\}$ 18: for *candidate*  $\in$   $R_{cost}$  do 19: if test\_eq\_on\_test( $candidate$ ,  $Q$ ) then 20:  $R_{test}.add(candidate)$ 21: // Sort rewrites based on cost in ascending order 22:  $R_{test\_sort} = R_{test}.sort(key = cost, asc=True)$ 23: 24: // Step 3: formally verifying rewrite equivalence. 25:  $R = \{\}$ 26: for *candidate*  $\in$   $R_{test\_sort}$  do 27: if verify\_eq( $candidate$ ,  $Q$ ) then 28: Return *candidate* // Early stop 29: return NULL // fail to find an optimized rewrite

ConstrOpt instead uses an enumerate-test-verify approach as shown in Algorithm [1](#page-7-0) to automate the rewrite process. First, ConsTROPT enumerates all possible transformations of a query given the rewrites shown in Table [4.](#page-8-2) For each query, we restrict the maximum number of enumerated rewrites to 10,000, (only a few queries exceed this limit for the three applications that are being evaluated). To reduce the number of potential rewrites, only queries containing fields with constraints are enumerated. CONSTROPT then uses the query optimizer to estimate the cost of each rewrite. Rewrites with lower cost than the original query are sent to the test stage to check for semantic equivalence. Using a test database, we execute both the rewrites and the original query and compare the query results. If the rewrites provide results that differ from the original query, the rewrite is invalid and dropped. Lastly, CONSTROPT sorts the candidate rewrites based on their estimated costs in ascending order and sends them to a formal verifier to check for query equivalence. CONSTROPT then emits the rewrite once it finds the first equivalent rewrite. We now describe these steps in detail.

Step 1: Heuristic-guided rewrite. We describe the query opti-mizations with constraints that CONSTROPT leverages in Table [4.](#page-8-2) As described, each rewrite leverages certain types of constraints. Therefore, CONSTROPT enumerates potential rewrites only when the corresponding constraints exist. As shown in Algorithm [1](#page-7-0) lines 2-10, CONSTROPT extracts all columns used in a query and

checks them against the extracted constraints. For each existing constraint, CONSTROPT applies the corresponding potential transformations as shown in Table [4.](#page-8-2) For instance, for the query in Listing [9,](#page-7-1) ConstrOpt first extracts the used columns members.user\_id, users.id, users.status, and members.project\_id. ConstrOPT then determines that each users.id and each pair of (members.user\_id, members.project\_id) is unique. It then applies the remove DISTINCT and add LIMIT 1 transformations and generate three candidate rewrites as shown in line 14–16. CONSTROPT's modular design makes it easy to add new types of rewrite rules. Users can simply add a new semantic query rewrite to the search space by providing the utilized constraints and associated enumeration.

The candidate rewrites generated by the enumeration step are not guaranteed to be semantically equivalent to the original or to perform better, and that is the goal of Step 2.

```
1 -- Original Query
2 SELECT DISTINCT users .* from users
3 INNER JOIN members ON members . user_id = users . id
4 WHERE users status = 'active' AND (members project id = 2)
 5
6 -- Used columns
7 members . user_id , users . id , users . status , members . project_id
 8
9 -- Extracted constraints on used columns
10 Uniqueness: (members.user_id, members.project_id) pair is unique
11 Uniqueness: users.id is unique
12
13 -- Candidate rewrites :
14 1. SELECT users .* from users INNER JOIN members ON members . user_id =
        users.id WHERE users.status = 'active' AND (members.project_id =
        2) -- remove DISTINCT
15 2. SELECT DISTINCT users.* from users INNER JOIN members ON members.
        user_id = users . id WHERE users . status = 'active ' AND ( members .
        project_id = 2) LIMIT 1 -- add LIMIT 1
16 3. SELECT users .* from users INNER JOIN members ON members . user_id =
        users.id WHERE users.status = 'active' AND (members.project_id =
        2) LIMIT 1 -- remove DISTINCT and add LIMIT 1
```
#### Listing 9: Heuristic-guided rewrite for a Redmine query

Step 2: Cost estimation and check for rewrite equivalence using test database. For each enumerated candidate, CONSTROPT asks the database optimizer to estimate its cost, as shown in lines 13–20, and only retains it if it has a potentially lower cost than the original query. After filtering away the slow rewrites, CONSTROPT then attempts to eliminate as many incorrect rewrites as possible to reduce the number of rewrites that need to be verified. To achieve this, CONSTROPT generates a synthetic database given the table schema, and compares the outputs of candidate and the original query. Rewrites that produce the same outputs as the original query are sent to step 3 for verifying query equivalence formally.

Step 3: Formal verification of the candidate rewrites. As the last step, CONSTROPT calls its verifier to check the equivalence of the original and rewritten queries for all remaining candidates. The verifier is based on Cosette's U-semiring semantics [\[30\]](#page-12-30) and implements the U-semiring decision procedure (UDP). Given a pair of query to check, UDP translates each SQL query to an expression of U-semiring, rewrites into sum-product normal form (SPNF, as given in [\[30\]](#page-12-30)), and finally attempts to unify both SPNFs. The UDP approach already models uniqueness, key constraints, and treats aggregations as uninterpreted functions. To model the LIMIT 1

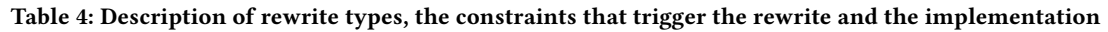

<span id="page-8-2"></span>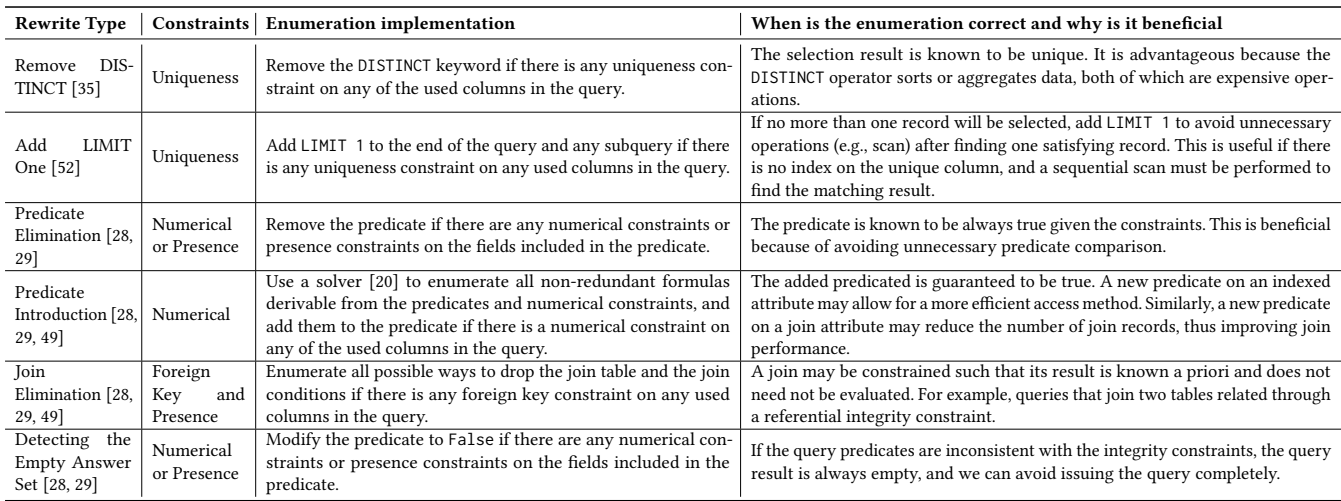

transformation, we introduce a new axiom for the LIMIT operator.

$$
\sum_{a} R(a) = \Big\| \sum_{a} R(a) \Big\| \implies \text{Limit}(1, R) = R.
$$

This captures the idea that when there are no more than one rows in  $R$ , we can turn  $Limit(1, R)$  into  $R$ .

We model constraints on columns by adding a predicate over columns, which will be injected as additional predicates in the Usemiring expressions. For example, the numerical constraint of less than 100 for some column  $k$  in table  $R$  is handled by the solver with the rewrite  $R(k) = [k < 100] \times R(k)$  after normalization. The verifier then calls a SMT solver [\[20\]](#page-12-35) to check for logical equivalence between the predicates during unification of SPNFs.

#### <span id="page-8-0"></span>7 EVALUATION

#### 7.1 Experiment setup

Application corpus. We select 14 real-world web applications built using the Ruby on Rails framework [\[19\]](#page-12-36) that cover 5 categories: forum, collaboration, e-commerce, social network, and map application. We select the most popular, actively maintained applications from each category based on the number of GitHub stars as listed in Table [5.](#page-8-3) All the applications have over 1K stars and have been developed for more than four years. We choose the most recent versions of these applications for evaluation.

Evaluation platform. We implement CONSTROPT using Ruby, Python, and Rust, where the Ruby code analyzes the application code to detect constraints, the Python code enumerates and filters out slow rewrites, and the Rust code is to formally verify query equivalence. We run the applications on a server with a 2.4GHz processor with 8GB memory to measure query performance and use PostgresSQL 10.7 as the database backend for all applications. Synthetic dataset. To evaluate query performance, we populate the application's database with synthetic data using the methodology described in prior work [\[53\]](#page-12-37). Specifically, we collected realworld statistics of each application based on its public website or a similar website to scale data properly and synthesize database

#### <span id="page-8-3"></span>Table 5: Details of the applications chosen in our study

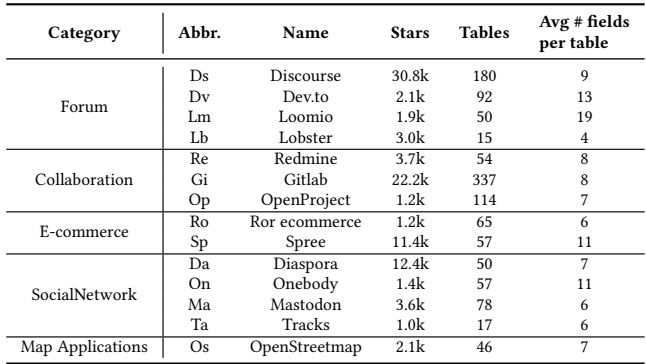

contents and application-specific constraints. We scale the size of the application data to be 5–10GB, which is close to the size of data reported by application developers [\[4,](#page-12-38) [5\]](#page-12-39). This leads to around 10K to 1M records per table used in our evaluation queries.

## <span id="page-8-1"></span>7.2 Constraint detection

We report the the total number of constraints detected by running CONSTROPT on each application in Table [6.](#page-9-1) CONSTROPT extracts an average of 307 constraints for each application. As the built-in validation provided by Rails meet most data validation needs, ConstrOpt only extracted a small number of constraints from custom validation code. Based on our observation of the 14 applications, over 70% validation functions are embedded in built-in validations. Comparison with database constraints. As described in Sec. [4,](#page-2-0) developers can also explicitly declare database constraints in migration files. Constraints defined this way are installed as database constraints. Comparing the constraints extracted from model files and those installed in the database as shown in Figure [2\(a\),](#page-9-2) there is a small percentage overlap which accounts for only 12% of the total number of constraints. This demonstrates CONSTROPT's ability in discovering latent constraints defined only in the application code.

| Application                             | Ds  | Dv  | Lm  | Lb  | Re  | Gi   | Op             |
|-----------------------------------------|-----|-----|-----|-----|-----|------|----------------|
| Data Validation                         | 163 | 337 | 52  | 83  | 191 | 666  | 160            |
| Class Relations<br>and Field Definition | 278 | 102 | 62  | 48  | 90  | 553  | 186            |
| Total                                   | 441 | 439 | 114 | 131 | 281 | 1219 | 346            |
|                                         |     |     |     |     |     |      |                |
|                                         |     | Ro  | Dа  | On  | Mа  | Та   | O <sub>S</sub> |
| Application                             | Sp  |     |     |     |     |      |                |
| Data Validation                         | 120 | 206 | 58  | 105 | 101 | 24   | 171            |
| Class Relations<br>and Field Definition | 120 | 99  | 54  | 67  | 116 | 22   | 67             |

<span id="page-9-1"></span>Table 6: Number of model constraints extracted by analyzing application source code

<span id="page-9-2"></span>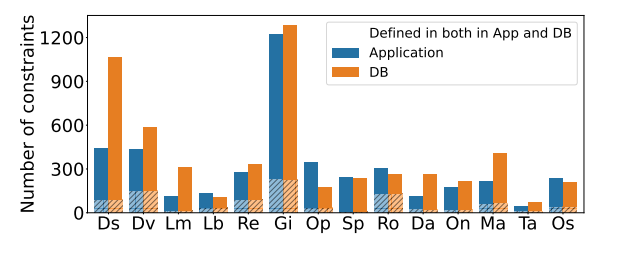

(a) Constraint defined in different applications

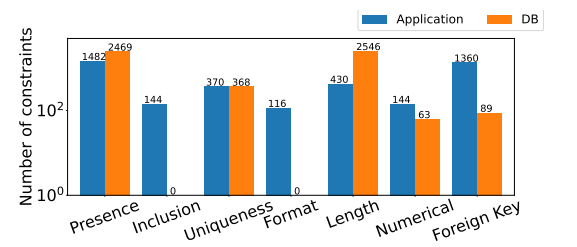

<span id="page-9-3"></span>(b) Constraint type distribution. For both DB and application constraints, we sum the number across all 14 applications and group them by constraint type.

Figure 2: Application and DB constraint comparison

Moreover, as shown in Figure [2\(b\),](#page-9-3) the constraint type determines if it is defined in the application or the database. For example, inclusion and format constraints are only defined in the application, as defining them in the database requires writing UDFs or as CHECK constraints [\[2\]](#page-12-40), which is tedious to implement in most DBMS. Comparison with prior work. We apply two prior data-driven functional dependency discovery algorithms [\[11\]](#page-12-41) to our synthetic data from Spree to measure the number of constraints extracted.

We run the HyUCC [\[45\]](#page-12-42) discovery algorithm to detect unique columns that can serve as database keys on the four main tables used by Spree, an e-commerce application. HyUCC detects 20 unique columns, where only 7 of them are true keys when manually checking the application code. The other 13 detected columns appear to be unique by looking at the data. For instance, created\_at field of Order is detected as a key as orders are unlikely to be created at the same time. However, it is not a valid key as multiple orders can theoretically be created concurrently. In contrast, CONSTROPT does not detect created\_at as a key. It correctly identifies six true keys without false positives, while one key is left undetected due to limitations in program analysis (fail to analyze a while loop that

<span id="page-9-4"></span>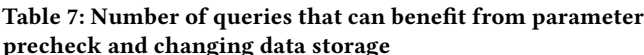

| Application | Queries with<br>constraints | Length<br>Precheck | Format<br>Precheck | Change Physical<br>Design (String to Enum) |
|-------------|-----------------------------|--------------------|--------------------|--------------------------------------------|
| Dev.to      | 1638                        | 369 (22.5%)        | $169(10.3\%)$      | 664 (40.5%)                                |
| Redmine     | 2289                        | 658 (28.7%)        | 196 (8.6%)         | 833 (36.4%)                                |
| Openproject | 10676                       | 5822 (54.5%)       | $21(0.2\%)$        | 5238 (49.1%)                               |

<span id="page-9-5"></span>Figure 3: Number of queries after each rewrite step

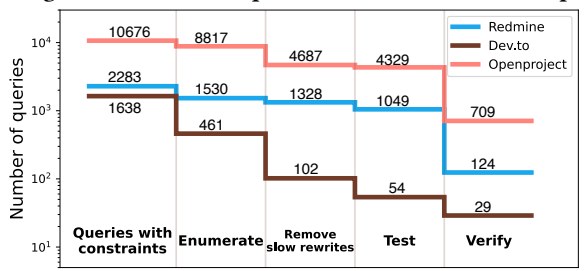

generates a unique value). This illustrates a general issue with datadriven approaches to constraint discovery. While they can extract similar ones compared to CONSTROPT, the extracted constraints can be ephemeral due to the persistent data available at the time. This shows that using data-driven approaches in detecting constraints and optimizing applications often lead to incorrect results.

We also compare CONSTROPT with two functional dependency algorithms [\[36,](#page-12-5) [44\]](#page-12-43), which detect 180 functional dependencies with 107 of them being false positives based on our manual inspection. In contrast, CONSTROPT detects 64 true dependencies and misses 8 due to he missed key mentioned above. Additionally, ConsTROPT detects an additional cross-table dependency (the currency of LineItem equals to the currency of its corresponding Order) which is not detected by the two functional dependency algorithms.

#### <span id="page-9-0"></span>7.3 Optimization opportunities

We next investigate CONSTROPT's ability to leverage constraints to optimize application performance on three applications, Redmine [\[17\]](#page-12-17), Dev.to [\[3\]](#page-12-27), and Openproject [\[12\]](#page-12-20). We list the number of queries that use a constrained column in Table [7.](#page-9-4) We first show the number of queries that can benefit from optimizing application code and physical design. We next measure the number of queries that can be rewritten using the CONSTROPT-detected constraints. If the same piece of code containing a query to be optimized can potentially be invoked multiple times (e.g., a query within a loop), we only count the query once.

As shown in Table [7,](#page-9-4) a considerable number of queries benefit from storage format modification, with an average of 42% among all queries with any constraints. The number of applicable optimizations in each category is determined by the number of constraints and the number of queries that can benefit from the optimization. For example, because just 5 columns in Openproject have a format constraint and only 21 queries utilize those fields in their predicates, CONSTROPT only adds format precheck to those 21 queries.

In Figure [3,](#page-9-5) we show the total number of queries rewritten by ConstrOpt, as well as the number of rewrites after each step. To count the number of queries with constraints, we extract all fields utilized by a query and check if any of them contains a constraint. By enumerating those queries, CONSTROPT generates candidate

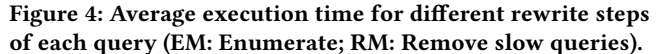

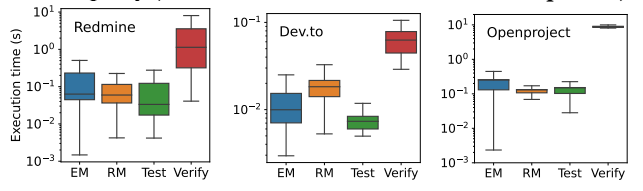

rewrites. The number of enumerated queries varies across applications due to the varying styles of queries used in each application. For example, in Dev.to [\[3\]](#page-12-27), we cannot apply the remove DISTINCT optimization since none of the queries has the DISTINCT keyword. CONSTROPT then filters out the slow rewrites using the optimizer and retains those with a lower cost. The last step before formal verification, test, continues to remove inequivalent queries by comparing query results on the sampled database, as explained in Sec. [6.3.](#page-6-0) Similarly, the estimating cost and testing steps are affected by query characteristics and vary by application. However, the three steps filter away a considerable amount of the incorrect or slow rewrites, with an average of 3385 queries finally sent to the verifier, which then prove that an average of over 260 queries can be optimized.

We examine the verified rewrites and find that some optimized queries benefit from a combination of optimizations. For instance, CONSTROPT performs two optimization on the query shown in Listing [10](#page-10-1) using two different constraints: the uniqueness leads to the removal of DISTINCT; and CONSTROPT changes the datatype of users.type from varchar to enum and performs selection on the transformed storage. Both optimizations lead to 2.4× speedup.

```
1 -- Constraints
2 --1.( members . user_id , members . project_id ) pair is unique
3 --2. users . type can only take values from ['User ', AnonymousUser ']
4 --Query before
5 SELECT DISTINCT users .* FROM users INNER JOIN members ON members .
       user_id = users.id WHERE users.status = 'active' AND (members.
       project id = 1) AND users type IN ('AnonymousUser')
6 --Query After ( user . type has been changed to enumeration type )
7 SELECT users .* FROM users INNER JOIN members ON members . user_id =
       users.id WHERE users.status = 'active' AND (members.project id =
       1) AND users . type IN (' AnonymousUser ')
```
#### Listing 10: Two optimizations applied to a Redmine query

Execution time. The constraint extraction time for Redmine, Openproject, and Dev.to are 4.55s, 5.08s, and 11.8s respectively. The time breakdown of different steps in rewriting queries is shown in Figure [4.](#page-10-2) For all applications, ConstrOpt completes the rewriting process in an acceptable amount of time. The average time to enumerate, remove slow rewrites, and run tests on rewrite is less than 1s across all applications. Verification takes the longest time. However, even with Openproject, which has much more lengthy and complicated queries (with the longest query consisting of 1551 characters), the time to validate a query is still less than 20s.

#### <span id="page-10-0"></span>7.4 Performance Evaluation

We first evaluate the performance improvement of performing parameter precheck and changing data storage. As shown in Figure [5,](#page-10-3) changing datatype from string to enum improves query performance by 10.2%, 8.5%, and 0.4% for three evaluated applications. The speedup for Openproject is less as most queries include a lot

<span id="page-10-3"></span>Figure 5: Evaluation for optimizing application code and physical design. The error bar depicts the 25/75 percentile.

<span id="page-10-2"></span>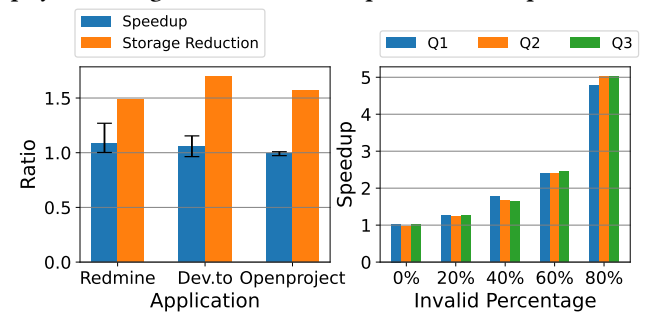

of fields and operators (the average length of queries in Openproject is 9.6× that of Redmine, 35.2× that of Dev.to) and altering the physical storage of one field has marginal benefits. Meanwhile, changing the data layout also reduces storage. For columns that can benefit from this optimization, assuming the candidate values are distributed evenly in our synthetic dataset, the average number of bytes for columns involved in the optimization are 11.71, 9.66, 10.99, respectively. After changing to enum, only 4 bytes are needed for each field, reducing storage consumption by 1.49×, 1.7×, and 1.57×, respectively.

To evaluate the benefits of adding prechecks on user inputs, we sample 3 queries and evaluate them under different ratios of invalid input. As shown in Figure [5,](#page-10-3) the speedup of those three queries consistently increases as the percentage of invalid input increases. When 80% of the input is invalid, we obtain the average speedup of 5×. Meanwhile, the results also show that when there are no invalid inputs, adding precheck introduces negligible overhead.

We next evaluate the benefits of utilizing constraints to improve query performance. For each rewritable query, we first record the query execution time with only database constraints as the baseline. The time spent only doing the rewrite, only installing application constraints, and both installing application constraints and performing query rewriting are then recorded. We issue each query 30 times and average the results to reduce error across runs. Some of the execution times include the time for just-in-time compilation from Postgres. Figure [6](#page-11-0) depicts the number of queries with various speed improvements.

```
1 --Constraints , address is unique
2 -- Original Query , creating a unique index on address speedups 12.3 x
3 SELECT email_addresses .* FROM email_addresses WHERE email_addresses .
       address = 'bcfy@yaho.com' or user_id = 10;
```
#### Listing 11: Example of database optimizations with constraints from Redmine

As shown in Figure [6,](#page-11-0) the database only optimizes a small fraction of queries. The largest speedup comes from creating an index on the unique column once the uniqueness constraints are installed. As demonstrated in Listing [11,](#page-10-4) installing the uniqueness constraint on the address column creates an index, altering the query plan from a linear scan to an index lookup and getting 12.3× speedup.

We also examine the performance of just rewriting queries without installing the application constraints as shown in Figure [6.](#page-11-0) The rewrite achieves comparable results as both installing and rewrite,

<span id="page-11-0"></span>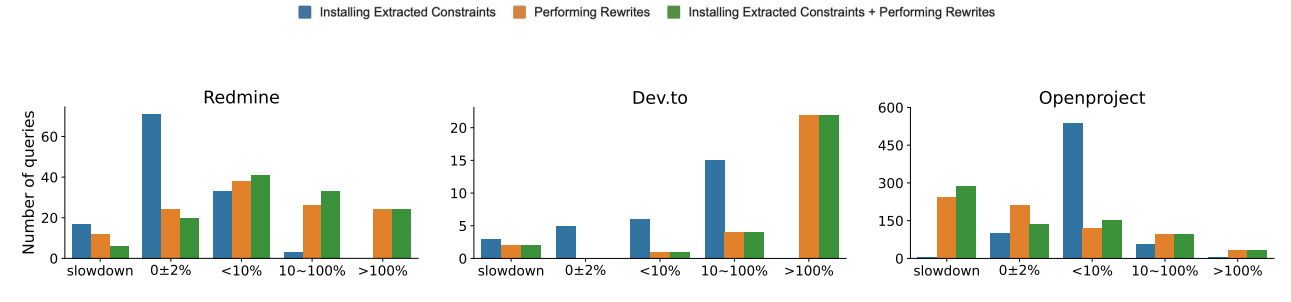

<span id="page-11-1"></span>Figure 6: Performance improvement after installing extracted constraints and performing rewrites. Improvement = ((execution time with only database constraints / execution time after optimization) - 1) $\times$  100%.

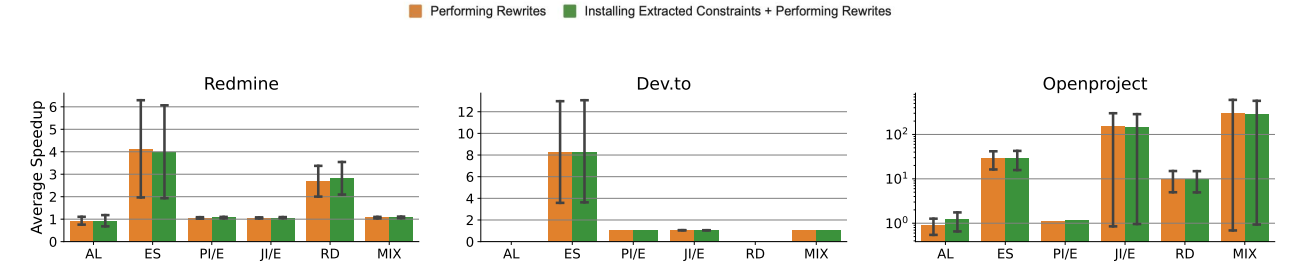

Figure 7: Speedup of different rewrite types. AL: Add Limit One, ES: Detecting the Empty Answer Set, PI/E: Predicate Introduction/Elimination, JI/E: Join Introduction/Elimination, RD: Remove Distinct, MIX: Combination of more than one optimization. The error bar depicts the 25/75 percentile.

which corresponds to our observation that the database underutilizes the installed constraints. Lastly, we install the extracted constraints, utilize CONSTROPT to rewrite queries, and evaluate query performance. Among queries with constraints, over 19.3% (24/124) for Redmine, 75.8% (22/29) for Dev.to, 4.9% (35/709) for Openproject have a speedup of more than 2×. For some queries both installing constraints in the database and rewriting them lead to more gains than only performing one of two. For example, in Listing [11,](#page-10-4) installing the uniqueness constraint on the address column causes an index to be created. Subsequently, rewriting the query by adding LIMIT 1 further speeds it up by 1.4× as it allows early return after finding the first matching record using the index.

A few Openproject queries become slower after rewriting as the optimizer fails to predict the cost accurately, resulting in the rewritten query taking longer to execute. We believe the performance of those queries can still be improved with more accurate cost estimates.

Lastly, we show the average speedup of different rewrites in Fig-ure [7.](#page-11-1) For Redmine and Openproject, CONSTROPT increases the number of optimized queries across the different optimization categories. Detecting empty sets and deleting DISTINCT significantly reduce query latency. For Dev.to, the majority of speedup comes from identifying empty sets, as queries in that application are short and straightforward (i.e., no joins and do not use DISTINCT) with little room for improvement.

# 8 RELATED WORK

Constraint detection. Many techniques have been proposed to discover constraints from data. For example, prior work [\[25,](#page-12-44) [36,](#page-12-5) [44,](#page-12-43) [54\]](#page-12-45) extracts functional dependencies by modeling the search space of FDs as a power set lattice of attribute combinations and traverses it. [\[27,](#page-12-46) [37,](#page-12-47) [38,](#page-12-48) [41\]](#page-12-49) is another line of work to automatically discover soft and hard functional dependencies for big data query optimization. In contrast, ConstrROPT detects constraints by analyzing the application that generates the data. Compared to data-driven methods, CONSTROPT scales well regardless of data size. It can also discover many other types of constraints in addition to functional dependency and inclusion dependency. CONSTROPT currently only performs static analysis and might miss constraints implied by runtime information. For example, a constraint that holds only when a branch condition always evaluates to true.

Leveraging database constraints for query optimization. Semantic query rewrite has been widely studied in the database literature. Some work provides theoretical results [\[28,](#page-12-33) [39,](#page-12-50) [43,](#page-12-51) [46,](#page-12-4) [49\]](#page-12-34), while other work shows how this can be done in real systems [\[32,](#page-12-52) [42,](#page-12-53) [55\]](#page-12-54). All previous work uses heuristics [\[6,](#page-12-10) [10\]](#page-12-11) to leverage constraints, the contribution of CONSTROPT lies in combining different heuristics and automating the optimization process.

#### 9 CONCLUSION

We presented CONSTROPT, a tool that extracts data constraints from application code and uses them to optimize queries. CONSTROPT infers constraints from application code that processes application data, and leverages the extracted constraints to optimize data layout, change application code, and rewrite queries. Our experiments show that CONSTROPT can discover a large number of constraints from real-world applications, and significantly improve application performance.

## **REFERENCES**

- <span id="page-12-22"></span>[1] [n.d.]. Class inheritance in Django. [https://docs.djangoproject.com/en/3.1/topics/](https://docs.djangoproject.com/en/3.1/topics/db/models/#model-inheritance) [db/models/#model-inheritance.](https://docs.djangoproject.com/en/3.1/topics/db/models/#model-inheritance)
- <span id="page-12-40"></span>[2] [n.d.]. Constraint type in PostgreSQL. [https://www.postgresql.org/docs/13/ddl](https://www.postgresql.org/docs/13/ddl-constraints.html)[constraints.html.](https://www.postgresql.org/docs/13/ddl-constraints.html)
- <span id="page-12-27"></span>[3] [n.d.]. Dev.to. An open source software for building communities. [https:](https://github.com/forem/forem) [//github.com/forem/forem.](https://github.com/forem/forem)
- <span id="page-12-38"></span>[4] [n.d.]. Discourse Database size. [https://meta.discourse.org/t/88941/.](https://meta.discourse.org/t/88941/)
- <span id="page-12-39"></span>[n.d.]. Discourse Database size. [https://meta.discourse.org/t/57598/.](https://meta.discourse.org/t/57598/)
- <span id="page-12-10"></span>[6] [n.d.]. Disjunctive subquery optimization. [https://nenadnoveljic.com/blog/](https://nenadnoveljic.com/blog/disjunctive-subquery-optimization/) [disjunctive-subquery-optimization/.](https://nenadnoveljic.com/blog/disjunctive-subquery-optimization/)
- <span id="page-12-8"></span>[7] [n.d.]. Django validation API. [https://docs.djangoproject.com/en/3.0/ref/models/](https://docs.djangoproject.com/en/3.0/ref/models/fields/validators) [fields/validators.](https://docs.djangoproject.com/en/3.0/ref/models/fields/validators)
- <span id="page-12-28"></span>[8] [n.d.]. Enumeration type in MySQL. [https://dev.mysql.com/doc/refman/8.0/en/](https://dev.mysql.com/doc/refman/8.0/en/enum.html) [enum.html.](https://dev.mysql.com/doc/refman/8.0/en/enum.html)
- <span id="page-12-29"></span>[9] [n.d.]. Enumeration type in PostgreSQL. [https://www.postgresql.org/docs/9.1/](https://www.postgresql.org/docs/9.1/datatype-enum.html) [datatype-enum.html.](https://www.postgresql.org/docs/9.1/datatype-enum.html)
- <span id="page-12-11"></span>[10] [n.d.]. Join elimination. [https://blog.jooq.org/2017/09/01/join-elimination-an](https://blog.jooq.org/2017/09/01/join-elimination-an-essential-optimiser-feature-for-advanced-sql-usage/)[essential-optimiser-feature-for-advanced-sql-usage/.](https://blog.jooq.org/2017/09/01/join-elimination-an-essential-optimiser-feature-for-advanced-sql-usage/)
- <span id="page-12-41"></span>[11] [n.d.]. Metanome. [https://bit.ly/metanome.](https://bit.ly/metanome)
- <span id="page-12-20"></span>[12] [n.d.]. OpenProject, A web-based project management software. [https://github.](https://github.com/opf/openproject) [com/opf/openproject.](https://github.com/opf/openproject)
- <span id="page-12-18"></span>[13] [n.d.]. Rails migration files. [https://guides.rubyonrails.org/active\\_record\\_](https://guides.rubyonrails.org/active_record_migrations.html) [migrations.html.](https://guides.rubyonrails.org/active_record_migrations.html)
- <span id="page-12-21"></span>[14] [n.d.]. Rails single table inheritance. [https://api.rubyonrails.org/classes/](https://api.rubyonrails.org/classes/ActiveRecord/Inheritance.html) [ActiveRecord/Inheritance.html.](https://api.rubyonrails.org/classes/ActiveRecord/Inheritance.html)
- <span id="page-12-23"></span>[n.d.]. Rails state machine library. [https://github.com/aasm/aasm.](https://github.com/aasm/aasm)
- <span id="page-12-9"></span>[16] [n.d.]. Rails validation API. [https://guides.rubyonrails.org/active\\_record\\_](https://guides.rubyonrails.org/active_record_validations.html) [validations.html.](https://guides.rubyonrails.org/active_record_validations.html)
- <span id="page-12-17"></span>[17] [n.d.]. Redmine. A project management application. [https://github.com/redmine/](https://github.com/redmine/redmine) [redmine.](https://github.com/redmine/redmine)
- <span id="page-12-15"></span>[18] [n.d.]. Remove Distinct in PostgreSQL. [https://commitfest.postgresql.org/35/](https://commitfest.postgresql.org/35/2433/) [2433/.](https://commitfest.postgresql.org/35/2433/)
- <span id="page-12-36"></span>[19] [n.d.]. Ruby on Rails, a ruby web application framework. [https://rubyonrails.org/.](https://rubyonrails.org/)
- <span id="page-12-35"></span>[20] [n.d.]. Solver z3. [https://pypi.org/project/z3-solver/.](https://pypi.org/project/z3-solver/)
- <span id="page-12-24"></span>[21] [n.d.]. Spree. An ecommerce application. [https://github.com/spree/spree/.](https://github.com/spree/spree/)
- <span id="page-12-25"></span>[22] [n.d.]. State Machine API Document. [https://www.rubydoc.info/github/](https://www.rubydoc.info/github/pluginaweek/state_machine/StateMachine/MacroMethods) [pluginaweek/state\\_machine/StateMachine/MacroMethods.](https://www.rubydoc.info/github/pluginaweek/state_machine/StateMachine/MacroMethods)
- <span id="page-12-26"></span>[23] [n.d.]. Validation API Document. [https://guides.rubyonrails.org/v3.2/active\\_](https://guides.rubyonrails.org/v3.2/active_record_validations_callbacks.html#skipping-callbacks) [record\\_validations\\_callbacks.html#skipping-callbacks.](https://guides.rubyonrails.org/v3.2/active_record_validations_callbacks.html#skipping-callbacks)
- <span id="page-12-19"></span>[n.d.]. Validators in Hibernate. [https://hibernate.org/validator/.](https://hibernate.org/validator/)
- <span id="page-12-44"></span>[25] Ziawasch Abedjan, Patrick Schulze, and Felix Naumann. 2014. DFD: Efficient functional dependency discovery. In Proceedings of the 23rd ACM International Conference on Conference on Information and Knowledge Management. 949–958.
- <span id="page-12-12"></span>[26] Edmon Begoli, Jesús Camacho-Rodríguez, Julian Hyde, Michael J Mior, and Daniel Lemire. 2018. Apache calcite: A foundational framework for optimized query processing over heterogeneous data sources. In Proceedings of the 2018 International Conference on Management of Data. 221–230.
- <span id="page-12-46"></span>[27] Paul G Brown and Peter J Haas. 2003. BHUNT: Automatic discovery of fuzzy algebraic constraints in relational data. In Proceedings 2003 VLDB Conference. Elsevier, 668–679.
- <span id="page-12-33"></span>[28] Upen S. Chakravarthy, John Grant, and Jack Minker. 1990. Logic-Based Approach to Semantic Query Optimization. ACM Trans. Database Syst. (1990), 162–207.
- <span id="page-12-16"></span>[29] Qi Cheng, Jarek Gryz, Fred Koo, TY Cliff Leung, Linqi Liu, Xiaoyan Qian, and Bernhard Schiefer. 1999. Implementation of two semantic query optimization techniques in DB2 universal database. In VLDB, Vol. 99. Citeseer, 687–698.
- <span id="page-12-30"></span>[30] Shumo Chu, Brendan Murphy, Jared Roesch, Alvin Cheung, and Dan Suciu. 2018. Axiomatic Foundations and Algorithms for Deciding Semantic Equivalences of SQL Queries. Proc. VLDB Endow. 11, 11 (2018), 1482–1495.
- <span id="page-12-7"></span>[31] Roberta Cochrane, Hamid Pirahesh, and Nelson Mattos. 1996. Integrating triggers and declarative constraints in SQL database systems. In VLDB, Vol. 96. Citeseer,  $3-6.$
- <span id="page-12-52"></span>[32] Shaul Dar, Michael J. Franklin, Björn Þór Jónsson, Divesh Srivastava, and Michael Tan. 1996. Semantic Data Caching and Replacement. In VLDB. 330–341.
- <span id="page-12-6"></span>[33] Luc De Raedt, Andrea Passerini, and Stefano Teso. 2018. Learning constraints from examples. In Thirty-Second AAAI Conference on Artificial Intelligence.
- <span id="page-12-13"></span>[34] Beatrice Finance and Georges Gardarin. 1991. A rule-based query rewriter in an extensible dbms. In Proceedings. Seventh International Conference on Data Engineering. IEEE Computer Society, 248–249.
- <span id="page-12-31"></span>[35] Jean Habimana. 2015. Query optimization techniques-tips for writing efficient and faster SQL queries. International Journal of Scientific & Technology Research 4, 10 (2015), 22–26.
- <span id="page-12-5"></span>[36] Yka Huhtala, Juha Kärkkäinen, Pasi Porkka, and Hannu Toivonen. 1999. TANE: An efficient algorithm for discovering functional and approximate dependencies. The computer journal 42, 2 (1999), 100–111.
- <span id="page-12-47"></span>[37] Ihab F Ilyas, Volker Markl, Peter Haas, Paul Brown, and Ashraf Aboulnaga. 2004. CORDS: Automatic discovery of correlations and soft functional dependencies.

In Proceedings of the 2004 ACM SIGMOD international conference on Management of data. 647–658.

- <span id="page-12-48"></span>[38] Hideaki Kimura, George Huo, Alexander Rasin, Samuel Madden, and Stanley B Zdonik. 2009. Correlation maps: a compressed access method for exploiting soft functional dependencies. Proceedings of the VLDB Endowment 2, 1 (2009), 1222–1233.
- <span id="page-12-50"></span>[39] Alon Y. Levy and Yehoshua Sagiv. 1995. Semantic Query Optimization in Datalog Programs (Extended Abstract). In SIGMOD. 163–173.
- <span id="page-12-0"></span>[40] Feifei Li, Bin Wu, Ke Yi, and Zhuoyue Zhao. 2016. Wander join: Online aggregation via random walks. In Proceedings of the 2016 International Conference on Management of Data. ACM, 615–629.
- <span id="page-12-49"></span>[41] Hai Liu, Dongqing Xiao, Pankaj Didwania, and Mohamed Y Eltabakh. 2016. Exploiting soft and hard correlations in big data query optimization. Proceedings of the VLDB Endowment 9, 12 (2016), 1005–1016.
- <span id="page-12-53"></span>[42] Michael Meier, Michael Schmidt, Fang Wei, and Georg Lausen. 2013. Semantic query optimization in the presence of types. J. Comput. System Sci. 79, 6 (2013), 937–957.
- <span id="page-12-51"></span>[43] J. Minker (Ed.). 1988. Foundations of Deductive Databases and Logic Programming. Morgan Kaufmann Publishers Inc.
- <span id="page-12-43"></span>[44] Noel Novelli and Rosine Cicchetti. 2001. Fun: An efficient algorithm for mining functional and embedded dependencies. In International Conference on Database Theory. Springer, 189–203.
- <span id="page-12-42"></span>[45] Thorsten Papenbrock and Felix Naumann. 2017. A hybrid approach for efficient unique column combination discovery. Datenbanksysteme für Business, Technologie und Web (BTW 2017) (2017).
- <span id="page-12-4"></span>[46] Glenn Norman Paulley. 2001. Exploiting functional dependence in query optimization. Citeseer.
- <span id="page-12-14"></span>[47] Hamid Pirahesh, Joseph M Hellerstein, and Waqar Hasan. 1992. Extensible/rule based query rewrite optimization in Starburst. ACM Sigmod Record 21, 2 (1992), 39–48.
- <span id="page-12-2"></span>[48] Raghu Ramakrishnan and Johannes Gehrke. 2000. Database management systems. McGraw-Hill.
- <span id="page-12-34"></span>[49] Sreekumar T. Shenoy and Z. Meral Ozsoyoglu. 1987. A System for Semantic Query Optimization. In SIGMOD. 181–195.
- <span id="page-12-3"></span>[50] Jing Nathan Yan, Oliver Schulte, MoHan Zhang, Jiannan Wang, and Reynold Cheng. 2020. SCODED: Statistical Constraint Oriented Data Error Detection. In Proceedings of the 2020 ACM SIGMOD International Conference on Management of Data. 845–860.
- <span id="page-12-1"></span>[51] Junwen Yang, Utsav Sethi, Cong Yan, Shan Lu, and Alvin Cheung. 2020. Managing Data Constraints in Database-Backed Web Applications. In ICSE.
- <span id="page-12-32"></span>[52] Junwen Yang, Cong Yan, Pranav Subramaniam, Shan Lu, and Alvin Cheung. 2018. How not to structure your database-backed web applications: a study of performance bugs in the wild. In 2018 IEEE/ACM 40th International Conference on Software Engineering (ICSE). IEEE, 800–810.
- <span id="page-12-37"></span>[53] Junwen Yang, Cong Yan, Pranav Subramaniam, Shan Lu, and Alvin Cheung. 2018. How Not to Structure Your Database-backed Web Applications: A Study of Performance Bugs in the Wild. In ICSE. 800–810.
- <span id="page-12-45"></span>[54] Hong Yao and Howard J Hamilton. 2008. Mining functional dependencies from data. Data Mining and Knowledge Discovery 16, 2 (2008), 197–219.
- <span id="page-12-54"></span>[55] Zuohao She, S. Ravishankar, and J. Duggan. 2016. BigDAWG polystore query optimization through semantic equivalences. In 2016 IEEE High Performance Extreme Computing Conference (HPEC). 1–6.